DOCUMENTO TECNICO

# SIP — Introduzione

**Aprile 2022**

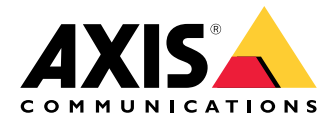

## Sommario

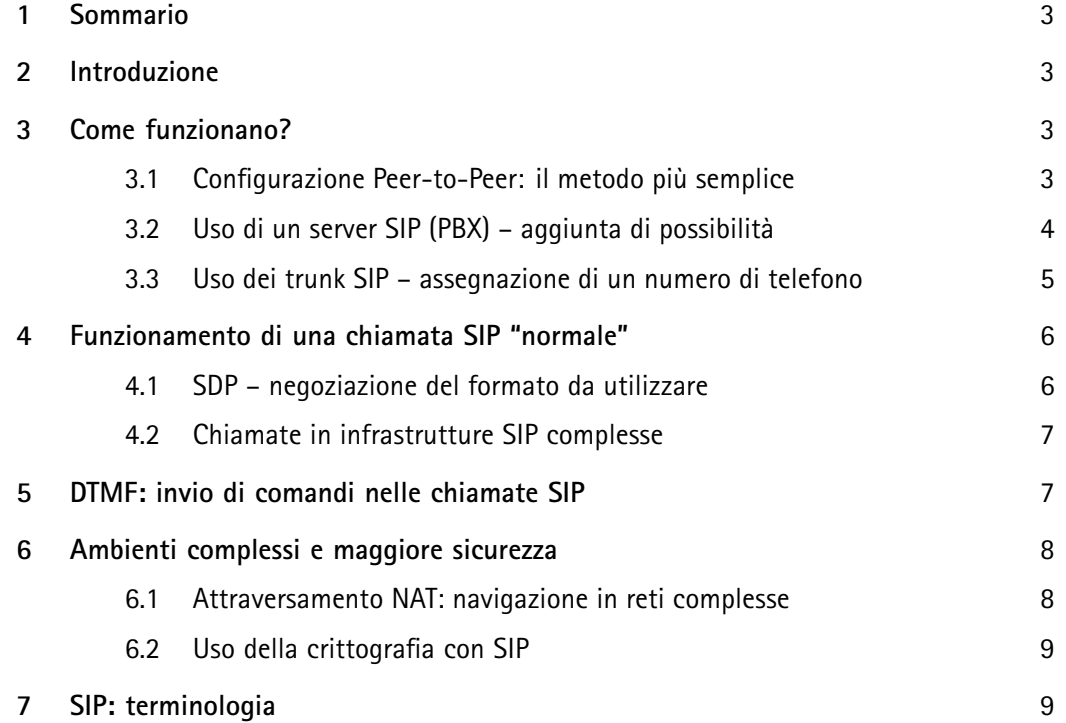

### <span id="page-2-0"></span>1 Sommario

Il protocollo SIP (Session Initiation Protocol) fornisce un'interfaccia aggiuntiva per l'integrazione dei dispositivi di sicurezza nel sistema. SIP è uno standard largamente adottato nel settore delle telecomunicazioni <sup>e</sup> offre una maggiore flessibilità per l'interconnettività <sup>e</sup> l'uso quotidiano. Le interfacce aperte <sup>e</sup> standardizzate, richieste da integratori di sistemi, sviluppatori <sup>e</sup> utenti finali, aumentano il valore offerto perché i dispositivi possono essere utilizzati in vari sistemi. I dispositivi Axis che supportano SIP sono concepiti per essere utilizzati sia nella sicurezza che nella comunicazione.

Configurare un sistema SIP può essere facile. Tuttavia, in caso di topologie di rete complesse, requisiti di sicurezza particolari <sup>e</sup> funzionalità supplementari di gestione delle chiamate, è necessario utilizzare server SIP <sup>e</sup> tecniche di attraversamento NAT, che richiedono competenze maggiori da parte dell'installatore <sup>o</sup> del tecnico.

### 2 Introduzione

SIP (Session Initiation Protocol) viene utilizzato per avviare, mantenere <sup>e</sup> terminare sessioni multimediali tra diverse parti. Normalmente, le sessioni sono costituite da audio, ma <sup>a</sup> volte contengono anche video. SIP è il protocollo standard utilizzato dalle applicazioni Voice over IP (VoIP) <sup>e</sup> dalle piattaforme di comunicazione unificate.

Ad esempio, SIP è supportato da AXIS C3003-E Network Horn Speaker <sup>e</sup> AXIS I8016-LVE Network Video Intercom <sup>e</sup> rappresenta un nuovo modo di connettere, integrare <sup>e</sup> controllare i dispositivi di rete Axis.

### 3 Come funzionano?

Per comunicare tramite SIP, sono necessari almeno due client SIP. Un client SIP può essere un telefono fisso SIP, un telefono virtuale, un client per dispositivi mobili <sup>o</sup> un dispositivo Axis compatibile con SIP.

A ogni client SIP viene assegnato il proprio indirizzo SIP. Un indirizzo SIP è simile <sup>a</sup> un indirizzo email, ma con il prefisso "sip:".

Ad esempio, sip:bob@axis.com [sip:<utente@]<provider>. Questo identificativo può essere utilizzato con vari dispositivi ed è analogo al numero di telefono di una scheda SIM, utilizzabile su diversi dispositivi.

#### **3.1 Configurazione Peer-to-Peer: il metodo più semplice**

Un sistema SIP può assumere molte forme. In quella più semplice, il sistema è costituito da due <sup>o</sup> più User Agent (UA) SIP che comunicano direttamente tra loro. Questa configurazione è detta peer-to-peer, <sup>a</sup> chiamata diretta <sup>o</sup> locale. In questo caso, un tipico indirizzo SIP assume il formato sip:<ip locale>, ad esempio, sip:192.168.0.90.

<span id="page-3-0"></span>Esempio: In una configurazione semplice, i dispositivi Axis (1, 2) possono utilizzare il protocollo SIP per impostare una comunicazione audio e/o video con altri dispositivi SIP (3) nella stessa rete, senza la necessità di un server o un PBX.

Al tempo stesso, possono essere collegati come tutti gli altri dispositivi Axis al sistema di gestione video (4) utilizzando le API aperte VAPIX <sup>o</sup> ONVIF Profile S.

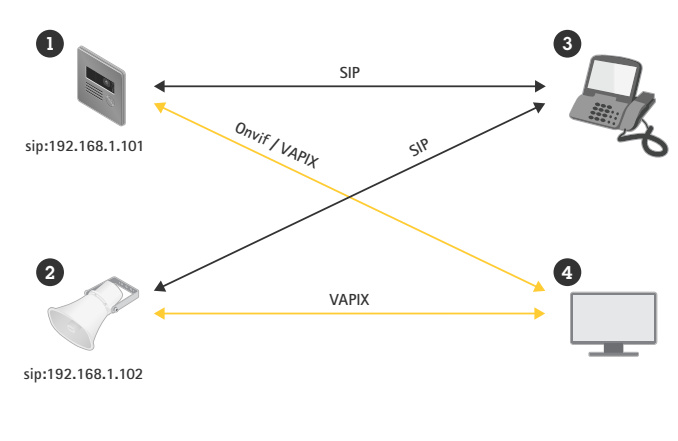

Per effettuare una chiamata peer-to-peer da un UA all'altro su una rete locale, è sufficiente avere l'indirizzo SIP contenente l'indirizzo IP dell'unità. Nota: non tutti i client SIP supportano le chiamate peer-to-peer.

#### **3.2 Uso di un server SIP (PBX) – aggiunta di possibilità**

Un'infrastruttura VoIP basata su SIP è molto scalabile. Il passo successivo per dimensioni consiste nell'utilizzare un registrar, un PBX (Private Branch Exchange) <sup>o</sup> un server SIP come hub centrale. Gli UA SIP si registrano sul registrar <sup>e</sup> possono quindi raggiungere l'altro UA semplicemente componendo un interno sul PBX.

In questo caso, un normale indirizzo SIP assumerebbe la forma sip:<utente>@<dominio>. In alternativa, potrebbe essere sip:<utente>@<ip registrar>, ad esempio sip:6007@ mysipserver.net. Un PBX funziona come un tradizionale centralino: mostra lo stato attuale dei client, consentendo i trasferimenti di chiamata, la segreteria telefonica, i reindirizzamenti <sup>e</sup> molto altro.

Di norma, un server SIP include funzionalità proxy, registrar <sup>e</sup> di reindirizzamento. I proxy instradano le chiamate <sup>e</sup> applicano una logica supplementare alle chiamate in arrivo. I registrar accettano le richieste di registrazione <sup>e</sup> fungono da servizio di localizzazione per il dominio che gestiscono. I server di reindirizzamento reindirizzano il client per contattare un indirizzo SIP alternativo.

Il server SIP può essere configurato come entità locale <sup>o</sup> off-site. Può essere ospitato su una rete intranet <sup>o</sup> da un provider esterno. Quando si effettuano chiamate SIP tra siti diversi, all'inizio le chiamate vengono instradate normalmente tramite una serie di proxy SIP. I proxy eseguono una query sulla posizione dell'indirizzo SIP da raggiungere.

<span id="page-4-0"></span>Esempio: I dispositivi Axis (1, 2) possono connettersi <sup>a</sup> un server SIP (3) locale od ospitato da un provider esterno. Il server gestisce l'impostazione e la terminazione delle chiamate tra dispositivi SIP sulla rete locale o su Internet. Con questa configurazione, l'indirizzo SIP del dispositivo è indipendente dal suo indirizzo IP <sup>e</sup> il server SIP rende accessibile il dispositivo finché è registrato sul server.

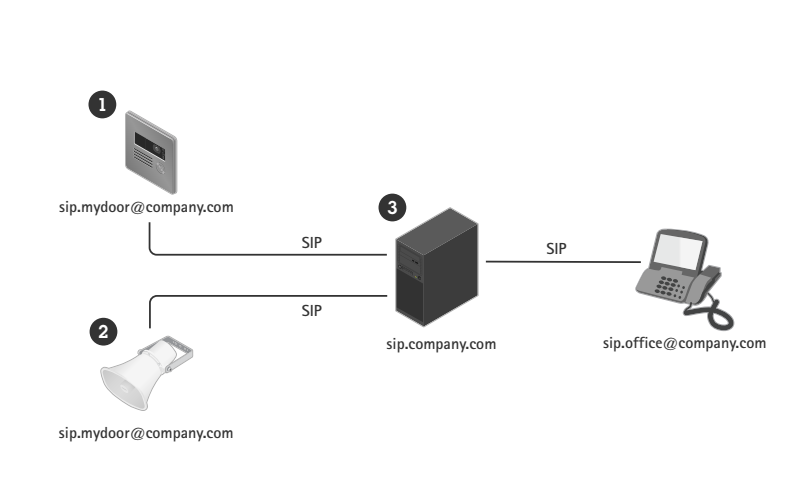

Per utilizzare un dispositivo con un server SIP, è necessario creare un account sul server con un ID utente <sup>e</sup> una password specifici. Per registrare il dispositivo sul server, è necessario configurare un account sul dispositivo inserendo l'indirizzo del server, l'ID utente <sup>e</sup> la password.

#### **3.3 Uso dei trunk SIP – assegnazione di un numero di telefono**

Utilizzando un trunk SIP, gli UA SIP possono anche essere commutati sulla rete telefonica tradizionale (PSTN). In questo modo è anche possibile assegnare un numero di telefono tradizionale all'UA SIP.

Esempio: Utilizzando un trunk SIP (1) con un service provider, è possibile assegnare numeri di telefono esterni ai dispositivi (2, 3). In questo modo è possibile effettuare chiamate tra un altoparlante di rete <sup>o</sup> una door station e i normali telefoni (4). **SIP 1-800-1234-567 sip.mydoor@company.com 1-800-1234-502 sip.mydoor@company.com 1-800-1234-501** 1 4 **sip.provider.com** 2 **SIP** 1 **SIP**  $\frac{9}{2}$  myd<br>00-

Se utilizzato con un trunk SIP, il dispositivo si connette al server come descritto sopra. Normalmente, il service provider addebita una tariffa supplementare per i numeri esterni.

### <span id="page-5-0"></span>4 Funzionamento di una chiamata SIP "normale"

Per effettuare una chiamata SIP viene eseguita una sequenza di passaggi per lo scambio di informazioni tra l'UA che inizia <sup>e</sup> quello riceve la chiamata.

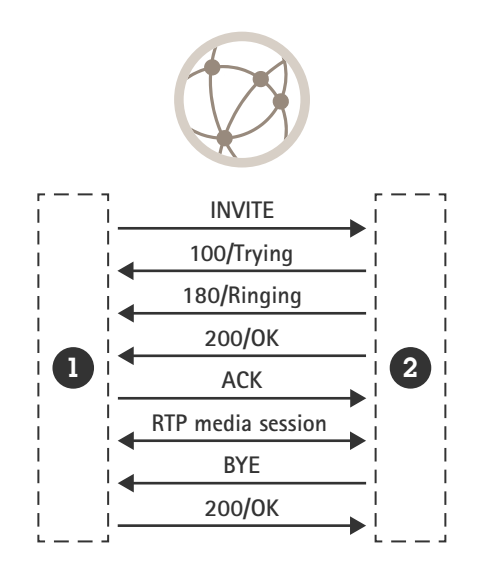

Quando si avvia una chiamata, l'UA di inizio (1) invia una richiesta (o INVITE) all'indirizzo SIP dell'UA destinatario (2). L'INVITE contiene un corpo SDP (Session Description Protocol) che descrive i formati multimediali disponibili <sup>e</sup> le informazioni di contatto per l'iniziatore della chiamata.

Dopo aver ricevuto l'INVITE, il destinatario lo riconosce immediatamente <sup>e</sup> risponde con 100 TRYING.

Quindi, l'UA ricevente confronta i formati multimediali offerti <sup>e</sup> descritti nell'SDP con i propri. Se è possibile decidere un formato comune, l'UA avverte il destinatario che è in arrivo una chiamata <sup>e</sup> invia una risposta provvisoria all'UA di inizio - 180 RINGING.

Quando il destinatario risponde alla chiamata, viene inviata una risposta all'iniziatore (200 OK) per confermare che è stata stabilita una connessione. La risposta contiene un SDP negoziato che indica all'iniziatore i formati multimediali da utilizzare e dove inviare i flussi multimediali.

Ora, i flussi multimediali negoziati sono configurati utilizzando il protocollo RTP (Real-Time Transport Protocol) con parametri basati sull'SDP negoziato <sup>e</sup> i media viaggiano direttamente tra le due parti. L'iniziatore invia una conferma (ACK) tramite SIP per attestare che ha configurato i flussi multimediali come concordato. La sessione SIP è ancora attiva ma non è più coinvolta nel trasferimento multimediale.

Quando una delle parti decide di terminare la chiamata, invia una nuova richiesta – BYE. Dopo aver ricevuto il BYE, la parte ricevente conferma con 200 OK <sup>e</sup> i flussi multimediali RTP vengono interrotti.

#### **4.1 SDP – negoziazione del formato da utilizzare**

Session Description Protocol (SDP) è un formato che descrive i parametri di inizializzazione dei media in streaming. Il corpo dell'SDP contiene informazioni sui formati multimediali (ovvero i codec) supportati dai client <sup>e</sup> sull'ordine di selezione dei codec preferito dai client.

<span id="page-6-0"></span>I codec audio più comuni utilizzati per le chiamate SIP sono PCMU, PCMA, G.722, G.726 <sup>e</sup> L16. Se l'iniziatore <sup>e</sup> il destinatario supportano più codec sovrapposti, in genere viene selezionato il codec con la priorità più alta sul lato del destinatario. Poiché la scelta dei codec influisce sulla larghezza di banda, occorre un'attenta valutazione per soddisfare i requisiti di compatibilità con altri UA SIP <sup>e</sup> per mantenere la larghezza di banda necessaria per l'applicazione. Ad esempio, se in una rete locale tutti i client supportano L16, scegliere l'audio non compresso offre buoni risultati. Tuttavia, se è necessario accedere <sup>a</sup> un UA SIP via Internet tramite un telefono cellulare 3G, è meglio scegliere PCMU.

#### **4.2 Chiamate in infrastrutture SIP complesse**

In un'infrastruttura SIP più complessa, l'inizio è leggermente diverso perché la sessione SIP viene impostata passo dopo passo per ciascun hop. Tuttavia, una volta impostata la sessione SIP, normalmente il traffico non viene instradato, ma viaggia direttamente tra le varie parti come nell'esempio precedente.

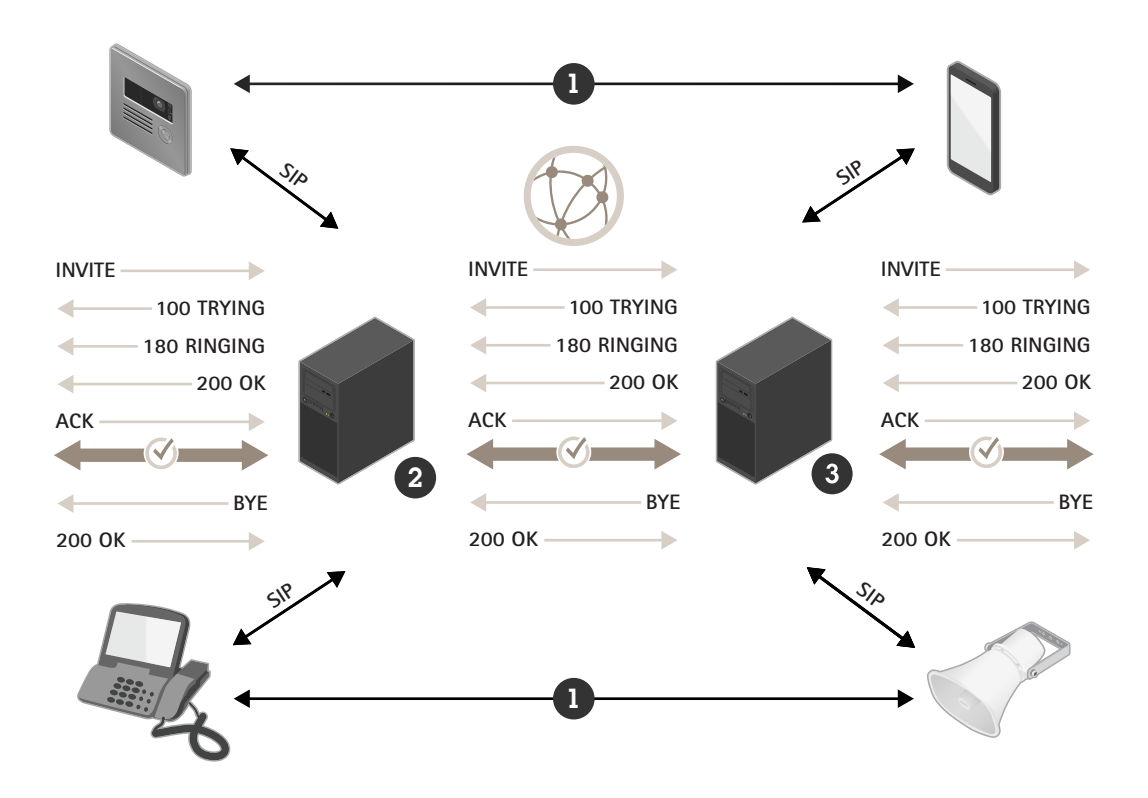

Figure 1. Configurazione di una chiamata in un'infrastruttura SIP complessa. I flussi multimediali RTP (1) viaggiano direttamente tra le parti una volta impostata la sessione SIP tra l'iniziatore (2) e il destinatario (3).

### 5 DTMF: invio di comandi nelle chiamate SIP

Dual-Tone Multiple-Frequency (DTMF) è un formato utilizzato per inviare informazioni su una connessione telefonica. I segnali DTMF possono essere inviati nelle chiamate SIP ed essere utilizzati per dare istruzioni <sup>a</sup> un dispositivo SIP. L'intervallo di caratteri DTMF è costituito da numeri (0-9), lettere (A-D), \* <sup>e</sup> #.

Ad esempio, in una chiamata <sup>a</sup> un interfono compatibile con SIP, dalla tastiera del telefono può essere inviato il carattere DTMF "5", che può essere configurato affinché il ricevente lo interpreti come comando di apertura della porta.

<span id="page-7-0"></span>Esistono tre modi per inviare DTMF in una chiamata SIP:

- Il metodo tradizionale in banda, in cui il segnale è in realtà un impulso audio miscelato con il flusso audio. Tuttavia, questo metodo non è affidabile <sup>e</sup> funziona solo con i codec non compressi.
- Il metodo SIP INFO, in cui il carattere DTMF viene inviato in un messaggio SIP nel flusso di segnalazione. Questo metodo è molto affidabile <sup>e</sup> fuori banda, ma è supportato solo limitatamente.
- Il metodo RTP (RFC2833), in cui il carattere DTMF viene codificato come pacchetto RTP <sup>e</sup> inviato fuori banda. È lo standard de facto <sup>e</sup> gode di un ampio supporto.

### 6 Ambienti complessi <sup>e</sup> maggiore sicurezza

Gli ambienti di rete complessi, come le reti aziendali, possono rendere difficoltoso l'uso di SIP. Lo stesso vale se si desidera utilizzare la crittografia.

#### **6.1 Attraversamento NAT: navigazione in reti complesse**

In un ambiente di rete più complesso, può essere necessario utilizzare NAT (Network Address Translation), una tecnica che rappresenta pubblicamente gli indirizzi IP ubicati su una rete locale privata. Questo significa che tutte le unità di una sottorete privata hanno un prefisso comune dell'indirizzo IP, ad esempio 192.168.1.XXX: si tratta dell'indirizzo che utilizzano quando comunicano tra loro. Quando comunicano con un'altra rete, questo indirizzo viene convertito nell'indirizzo pubblico del router, al quale viene aggiunta una mappatura delle porte.

- •192.168.1.24 => 184.13.12.33:44221
- •192.168.1.121 => 184.13.12.33:24325, <sup>e</sup> così via.

Poiché la tabella di traduzione è memorizzata nel router, nella maggior parte dei casi non è possibile che un utente esterno conosca l'indirizzo di un dispositivo NAT:ed. Quando si comunica tramite SIP, questo può causare uno dei seguenti problemi:

- Impossibile iniziare, aggiornare <sup>o</sup> terminare una sessione, ovvero non è possibile chiamare, mettere in attesa <sup>o</sup> riagganciare.
- •Nessun flusso multimediale.
- •Flussi multimediali unidirezionali.

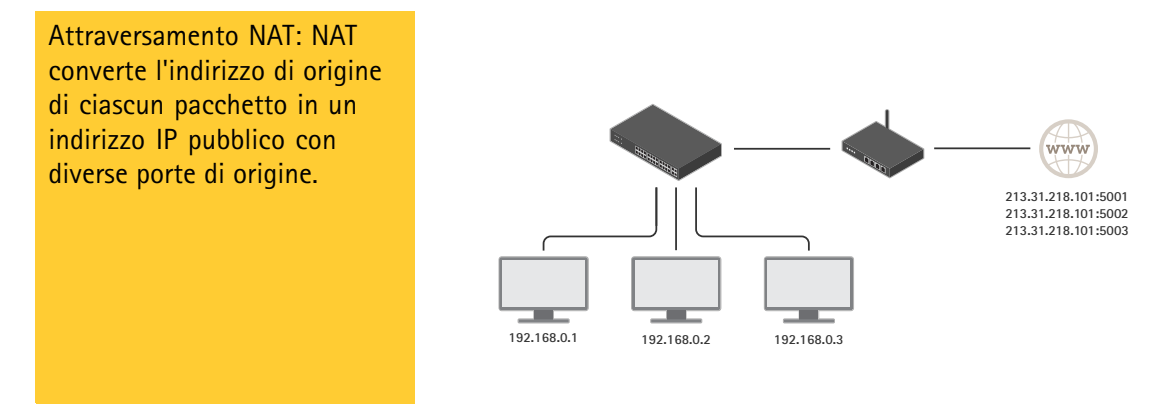

Per risolvere questi problemi, SIP supporta tre tecniche NAT:

- <span id="page-8-0"></span>• STUN - Metodo utilizzato per chiedere <sup>a</sup> un server in una posizione nota l'indirizzo pubblico dell'unità. Il server STUN restituisce l'IP pubblico <sup>e</sup> la mappatura delle porte utilizzati per effettuare la richiesta. Quindi, il risultato viene utilizzato nella segnalazione <sup>e</sup> nel trasferimento multimediale: questa tecnica funziona nella maggior parte dei casi.
- TURN: utilizzando TURN, tutto il traffico viene inoltrato tramite un server noto. Questo impone un carico aggiuntivo, perché la macchina che ospita il server TURN deve avere una potenza sufficiente da instradare tutti i media per ogni client che utilizza il servizio. La soluzione è più costosa, ma può essere utile in alcuni casi quando STUN non funziona.
- ICE Il protocollo ICE raccoglie tutti gli indirizzi IP che riesce <sup>a</sup> trovare <sup>e</sup> che sono correlati <sup>a</sup> un UA SIP, quindi prova <sup>a</sup> calcolare quale utilizzare. Se utilizzato in combinazione con STUN <sup>e</sup> TURN sia sull'UA SIP di inizio che su quello ricevente, aumenta le possibilità di effettuare le chiamate SIP.

#### **6.2 Uso della crittografia con SIP**

Normalmente, il traffico di segnalazione SIP viene inviato tramite il protocollo UDP senza connessione. Può anche essere inviato tramite TCP; in questo caso può anche essere crittografato mediante TLS (Transport Layer Security).

Per garantire l'uso di una connessione protetta per una chiamata, il protocollo SIP utilizza uno schema di indirizzamento denominato Secure SIP (SIPS), che richiede l'impostazione della modalità di trasporto su TLS. Quando si effettua una chiamata, l'indirizzo SIP composto è preceduto da "sips:" anziché "sip", ad esempio sips:bob@biloxi.ex.com invece di sip:bob@biloxi.ex.com. Questo impone che ogni hop sia protetto mediante TLS <sup>e</sup> che l'estremità ricevente utilizzi lo stesso livello di sicurezza. La chiamata <sup>a</sup> un indirizzo con prefisso sip quando si utilizza TLS garantisce solo che il primo hop sia crittografato.

Per ottenere il massimo livello di sicurezza, occorre adottare le seguenti misure:

- La modalità di trasporto deve essere impostata su TLS.
- Deve sempre essere utilizzato il prefisso sips.
- È necessario utilizzare SIP INFO per inviare toni DTMF, che seguono un canale crittografato.

Nota: non tutti i client supportano Secure SIP.

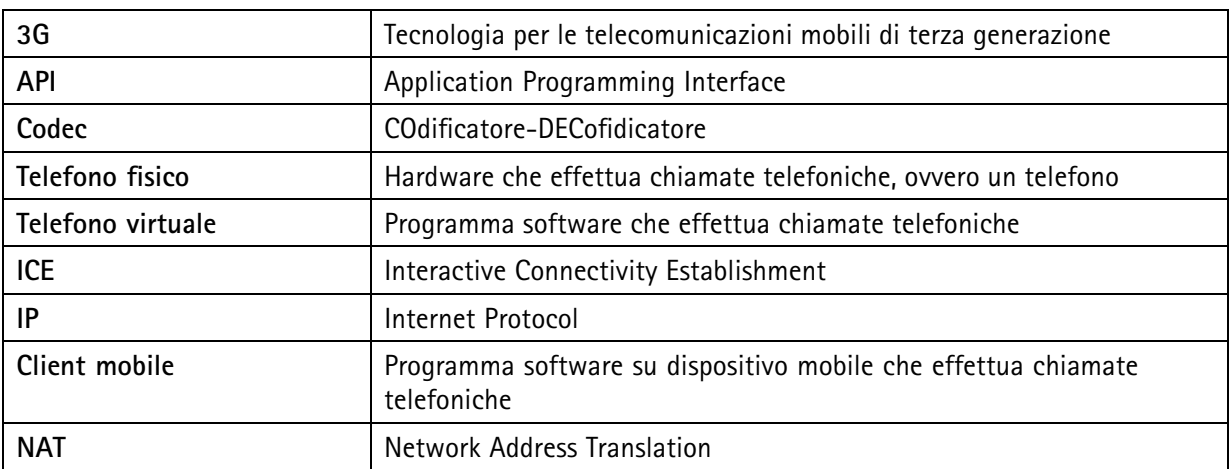

### 7 SIP: terminologia

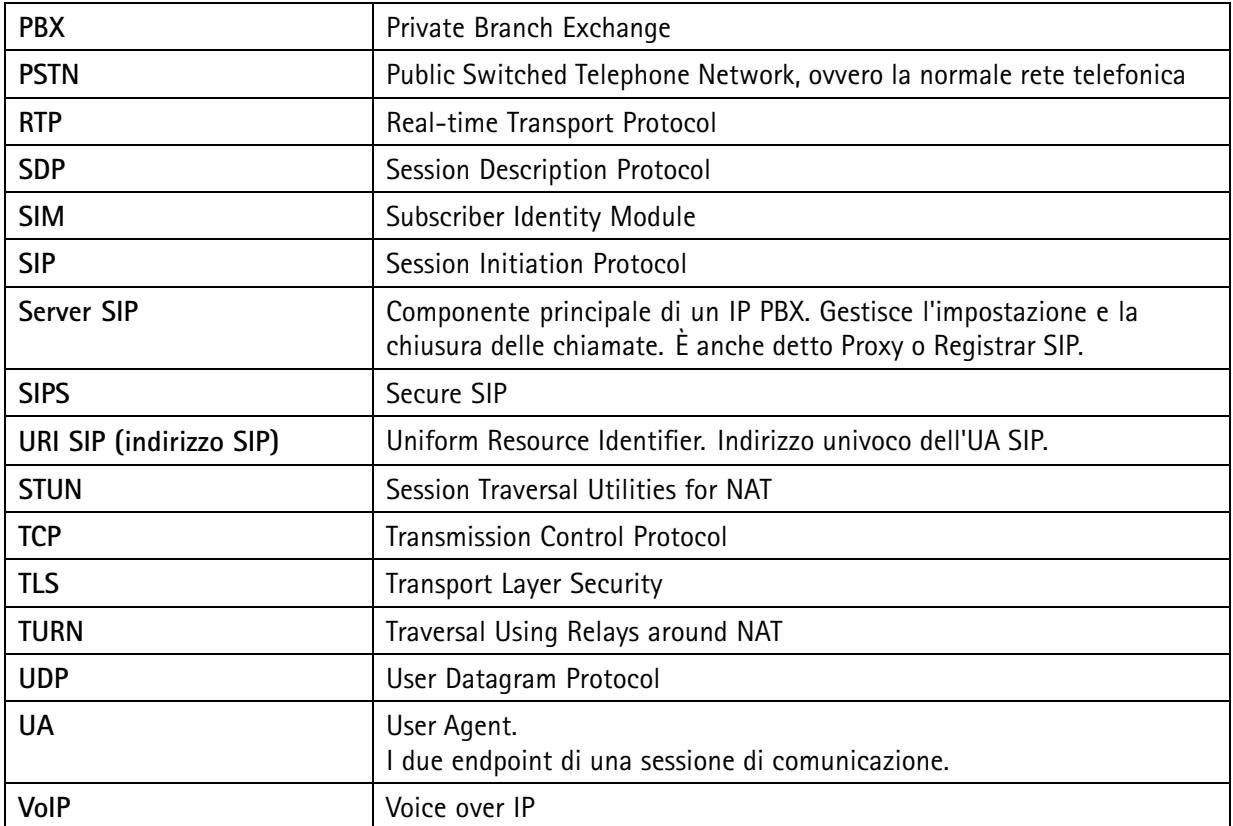

### Informazioni su Axis Communications

Axis permette di creare un mondo più intelligente <sup>e</sup> sicuro grazie <sup>a</sup> soluzioni di rete che migliorano la sicurezza <sup>e</sup> forniscono nuove opportunità di business. In qualità di leader nel settore dei video di rete, Axis offre prodotti e servizi per videosorveglianza e analisi dei video, controllo degli accessi, sistemi audio <sup>e</sup> di interfono. Axis ha oltre 3.800 dipendenti in più di 50 paesi <sup>e</sup> collabora con partner in tutto il mondo per fornire soluzioni ai clienti. Fondata nel 1984, Axis è una società con sede <sup>a</sup> Lund, in Svezia.

Per ulteriori informazioni su Axis, si prega di visitare il nostro sito Web *[axis.com](https://www.axis.com)*.

©2022 Axis Communications AB. AXIS COMMUNICATIONS, AXIS, ARTPEC e VAPIX sono marchi registrati di Axis AB أn diverse giurisdizioni. Tutti gli altri marchi sono di proprietà dei rispettivi proprietari. Ci riserviamo il diri apportare modifiche senza preavviso.

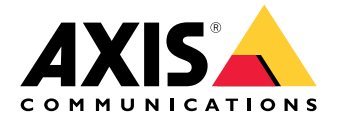